<sup>Документ подисан подговорению й подпись и и выс<mark>шего образования российской федерации</mark></sup> Должность: Проректо**Р клеральное тосударственн**ое автономное образовательное учреждение **высшего образования** <sup>у</sup>никальный проа**ндий инскледовательский технологический университет «МИСИС»** Информация о владельце: ФИО: Исаев Игорь Магомедович Дата подписания: 21.09.2023 10:10:12 d7a26b9e8ca85e98ec3de2eb454b4659d061f249

## Рабочая программа дисциплины (модуля)

# **Программирование встраиваемых систем**

Закреплена за подразделением Самитель Сафедра АСУ

Направление подготовки 09.03.01 ИНФОРМАТИКА И ВЫЧИСЛИТЕЛЬНАЯ ТЕХНИКА

Профиль

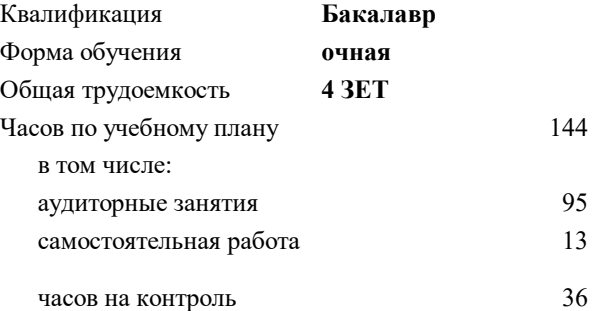

экзамен 7 курсовая работа 7 Формы контроля в семестрах:

## **Распределение часов дисциплины по семестрам**

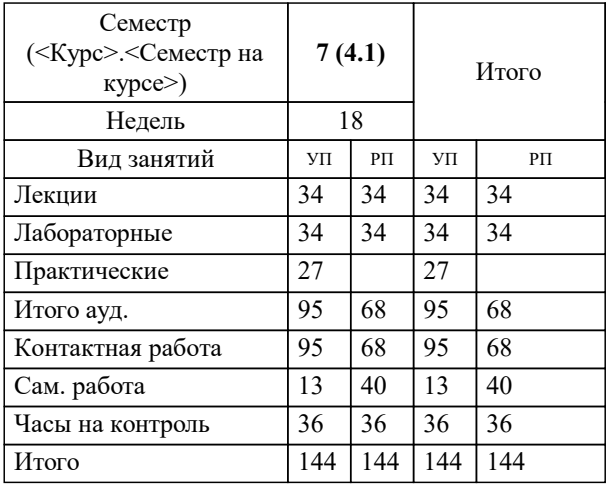

УП: 09.03.01-БИВТ-23.plx стр. 2

Программу составил(и): *-, ст.преп., Агабубаев Аслан Такабудинович*

**Программирование встраиваемых систем** Рабочая программа

Разработана в соответствии с ОС ВО:

Самостоятельно устанавливаемый образовательный стандарт высшего образования - бакалавриат Федеральное государственное автономное образовательное учреждение высшего образования «Национальный исследовательский технологический университет «МИСИС» по направлению подготовки 09.03.01 ИНФОРМАТИКА И ВЫЧИСЛИТЕЛЬНАЯ ТЕХНИКА (приказ от 02.04.2021 г. № 119 о.в.)

Составлена на основании учебного плана:

09.03.01 Информатика и вычислительная техника, 09.03.01-БИВТ-23.plx , утвержденного Ученым советом НИТУ МИСИС в составе соответствующей ОПОП ВО 22.06.2023, протокол № 5-23

Утверждена в составе ОПОП ВО:

09.03.01 Информатика и вычислительная техника, , утвержденной Ученым советом НИТУ МИСИС 22.06.2023, протокол № 5-23

**Кафедра АСУ** Рабочая программа одобрена на заседании

Протокол от 05.07.2022 г., №10

Руководитель подразделения д.т.н., доцент Темкин Игорь Олегович

## **1. ЦЕЛИ ОСВОЕНИЯ**

1.1 дать целостное представление о ВС. Курс позволяет слушателям получить необходимые знания о принципах построения ВС, начиная с выбора аппаратной платформы и заканчивая разработкой собственного ПО.

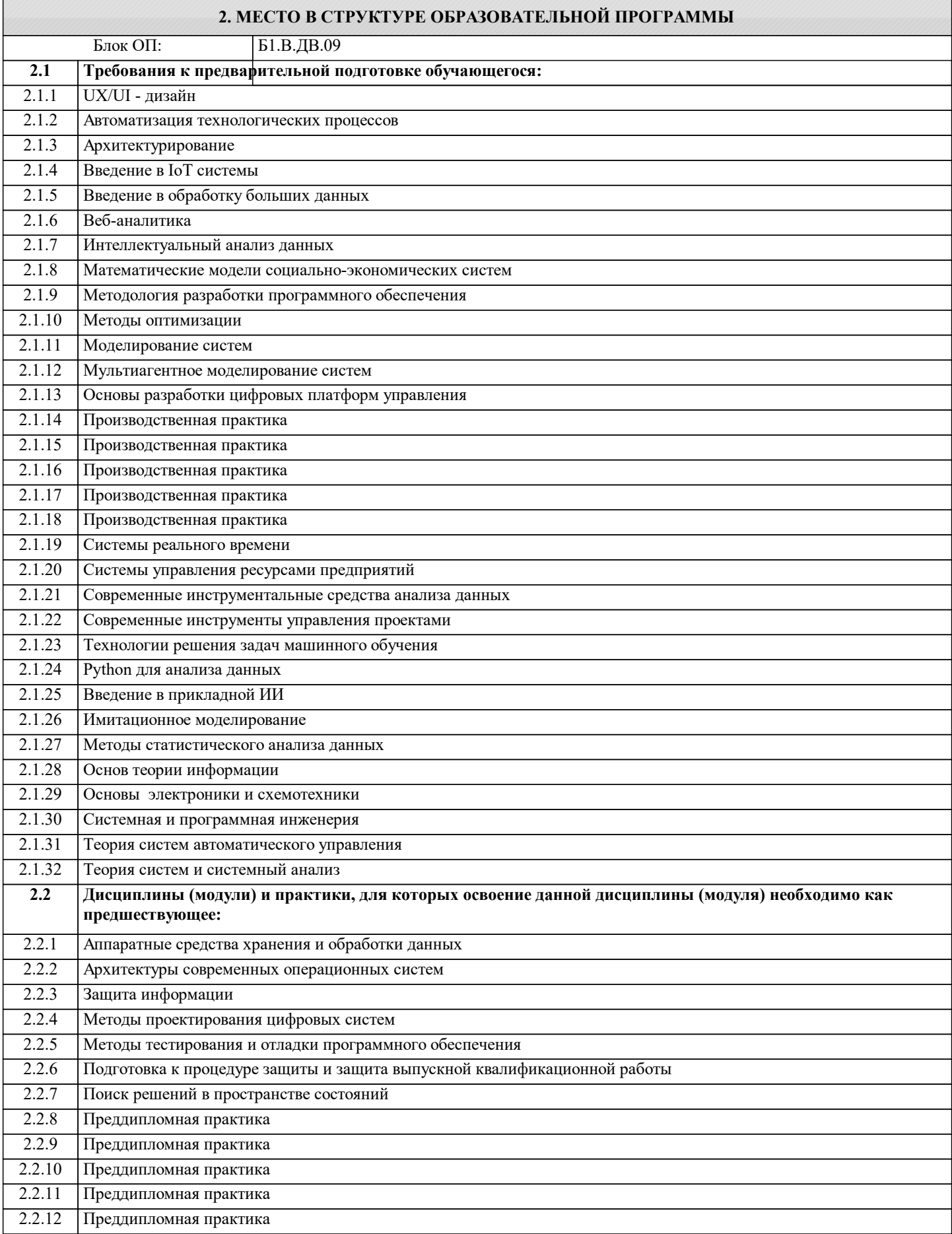

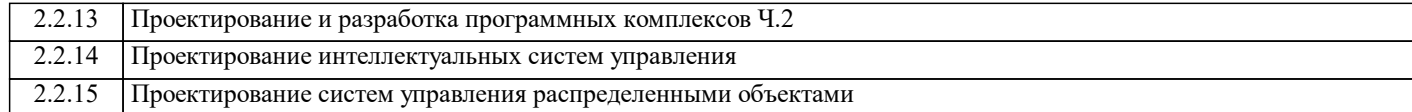

### **3. РЕЗУЛЬТАТЫ ОБУЧЕНИЯ ПО ДИСЦИПЛИНЕ, СООТНЕСЕННЫЕ С ФОРМИРУЕМЫМИ КОМПЕТЕНЦИЯМИ**

**ПК-6: Готовность применять системный подход и математические методы в формализации и решении задач управления**

**Знать:**

ПК-6-З1 Базовые основы для приобретения, развития и применения математических, естественнонаучных, социальноэкономических и профессиональных знаний.

**ПК-5: Способность и готовность применять современные языки программирования, операционные системы, современные инструменты хранения, обработки и анализа данных, способы и механизмы управления данными, программировать приложения и создавать программные прототипы решения прикладных задач**

**Знать:**

ПК-5-З1 Интерфейсы ввода/вывода общего назначения GPIO. Принцип обмена данными по интерфейсам и протоколам I2C, SPI, 1-Wire и UART.

**ПК-4: Способность разрабатывать математическую модель и проверить ее адекватность, провести анализ результатов моделирования, принять решение на основе полученных результатов**

#### **Знать:**

ПК-4-З1 Методы и стандарты анализа встраиваемых операционных систем, информационных процессов.

**ПК-6: Готовность применять системный подход и математические методы в формализации и решении задач управления**

**Уметь:**

ПК-6-У1 Самостоятельно применять и развивать приобретенные новые знания для решения нестандартных задач, в том числе в новой или незнакомой среде и в междисциплинарном контексте.

**ПК-5: Способность и готовность применять современные языки программирования, операционные системы, современные инструменты хранения, обработки и анализа данных, способы и механизмы управления данными, программировать приложения и создавать программные прототипы решения прикладных задач**

**Уметь:**

ПК-5-У1 Самостоятельно решать нестандартные задачи в условиях неопределенности и альтернативных решений, брать ответственность за принятые решения. Использовать порты ввода-вывода общего назначения (GPIO) для подключения внешних устройств (датчиков).

**ПК-4: Способность разрабатывать математическую модель и проверить ее адекватность, провести анализ результатов моделирования, принять решение на основе полученных результатов**

**Уметь:**

ПК-4-У1 Формулировать и разрабатывать технико-коммерческие предложения и уметь обосновать правомерность и преимущества выдвинутых предложений.

**ПК-6: Готовность применять системный подход и математические методы в формализации и решении задач управления**

**Владеть:**

ПК-6-В1 Навыками приобретения, развития и применения математических, естественнонаучных, социальноэкономических и профессиональных знаний для решения нестандартных задач, в том числе в новой или незнакомой среде и в междисциплинарном контексте.

**ПК-5: Способность и готовность применять современные языки программирования, операционные системы, современные инструменты хранения, обработки и анализа данных, способы и механизмы управления данными, программировать приложения и создавать программные прототипы решения прикладных задач**

**Владеть:**

ПК-5-В1 Владеть программным доступом к внешним устройствам по интерфейсам обмена данными I2C, SPI, 1-Wire и UART.

**ПК-4: Способность разрабатывать математическую модель и проверить ее адекватность, провести анализ результатов моделирования, принять решение на основе полученных результатов**

**Владеть:**

ПК-4-В1 Навыками осуществления технико-комменрческого обоснования разрабатываемых проектов и предложений.

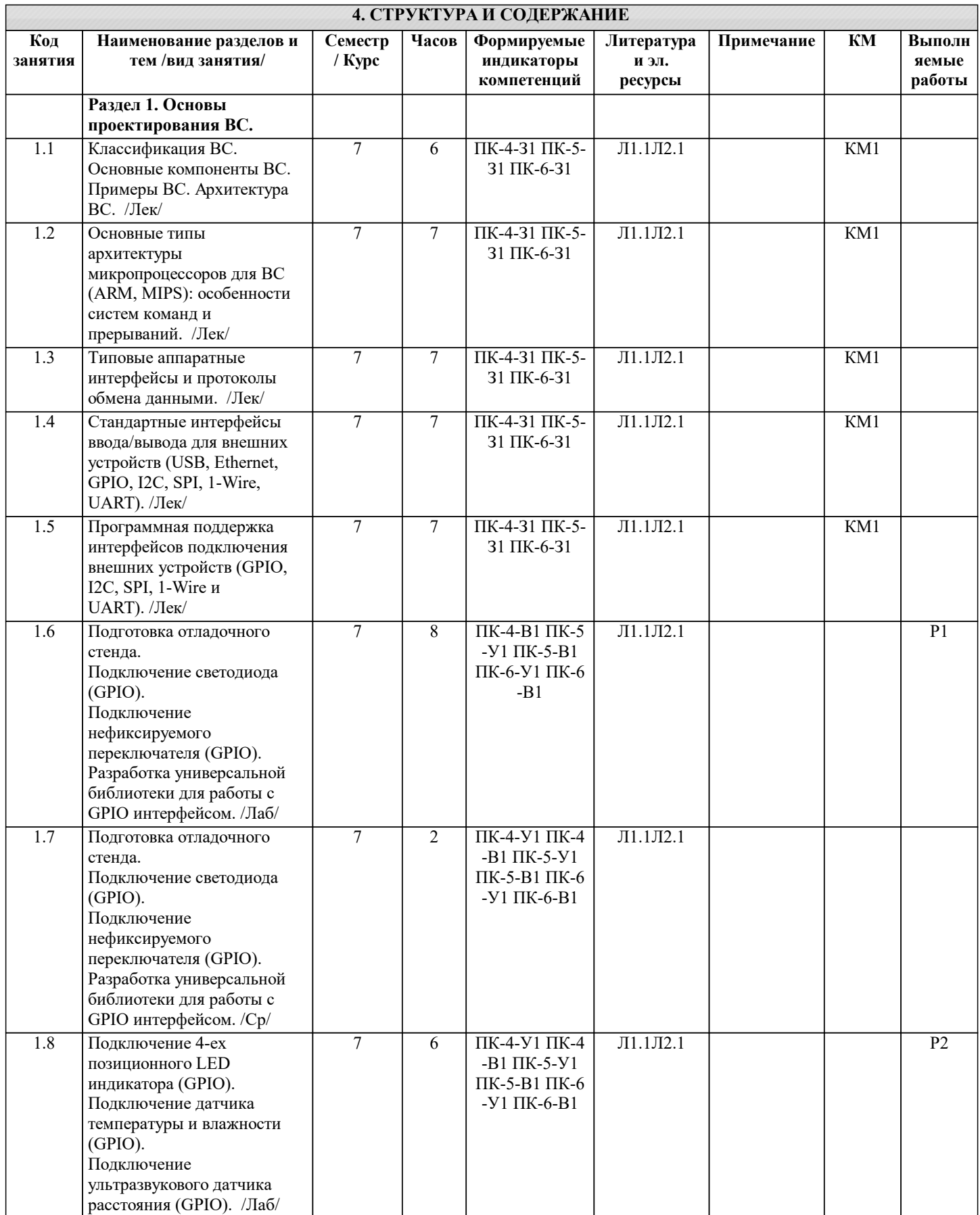

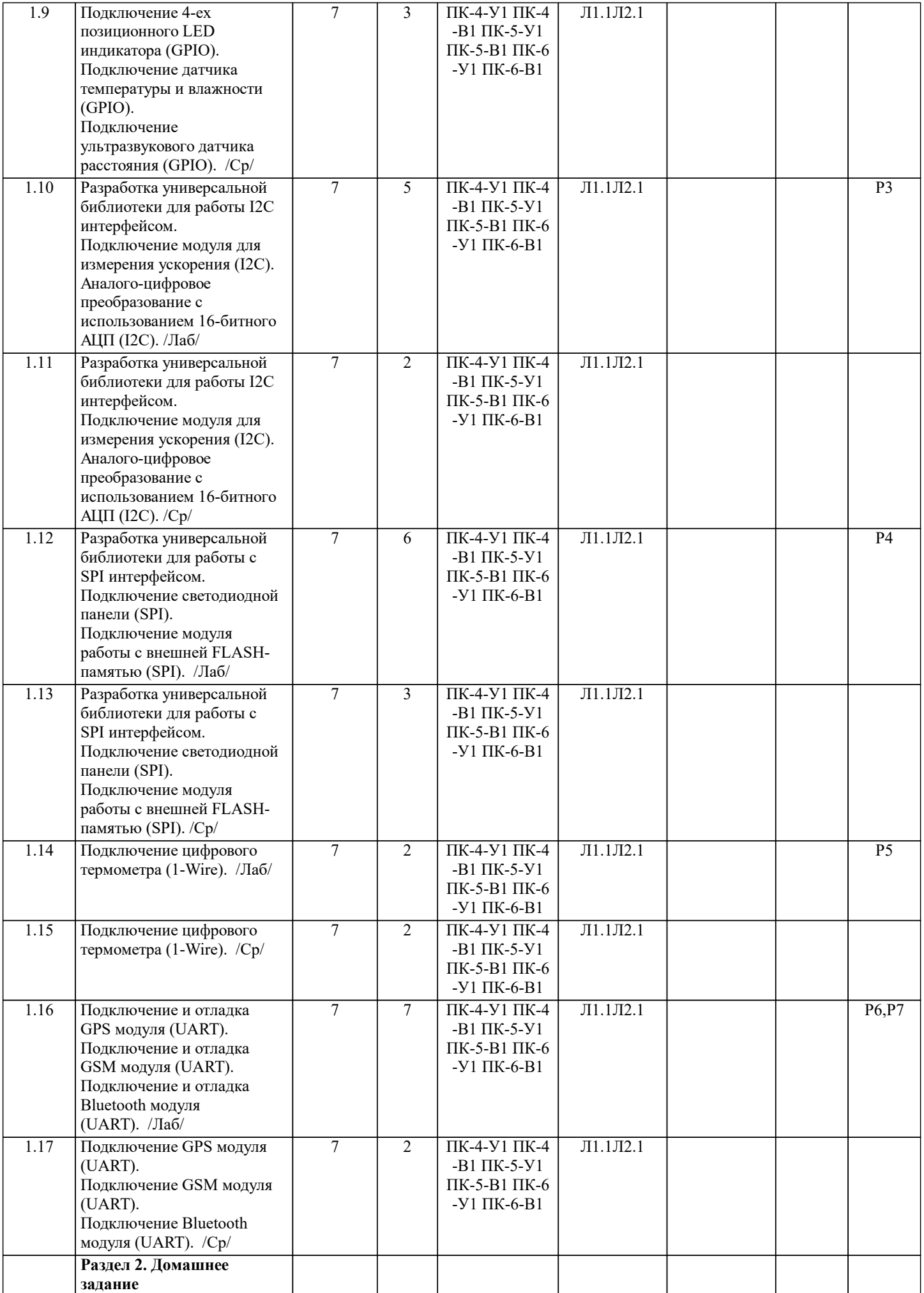

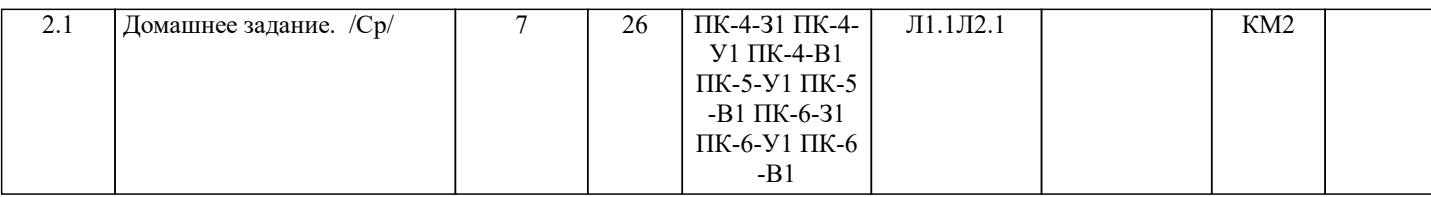

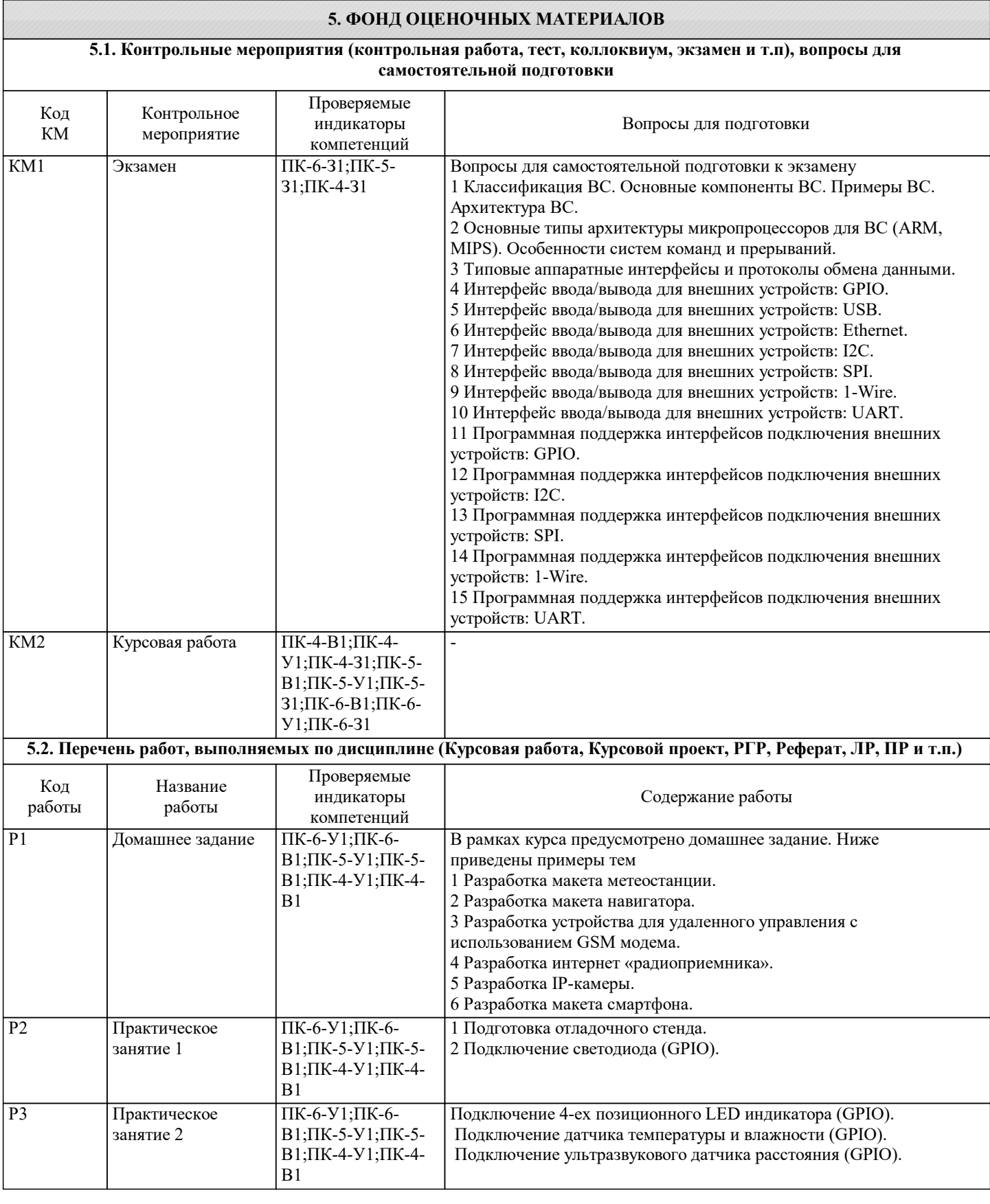

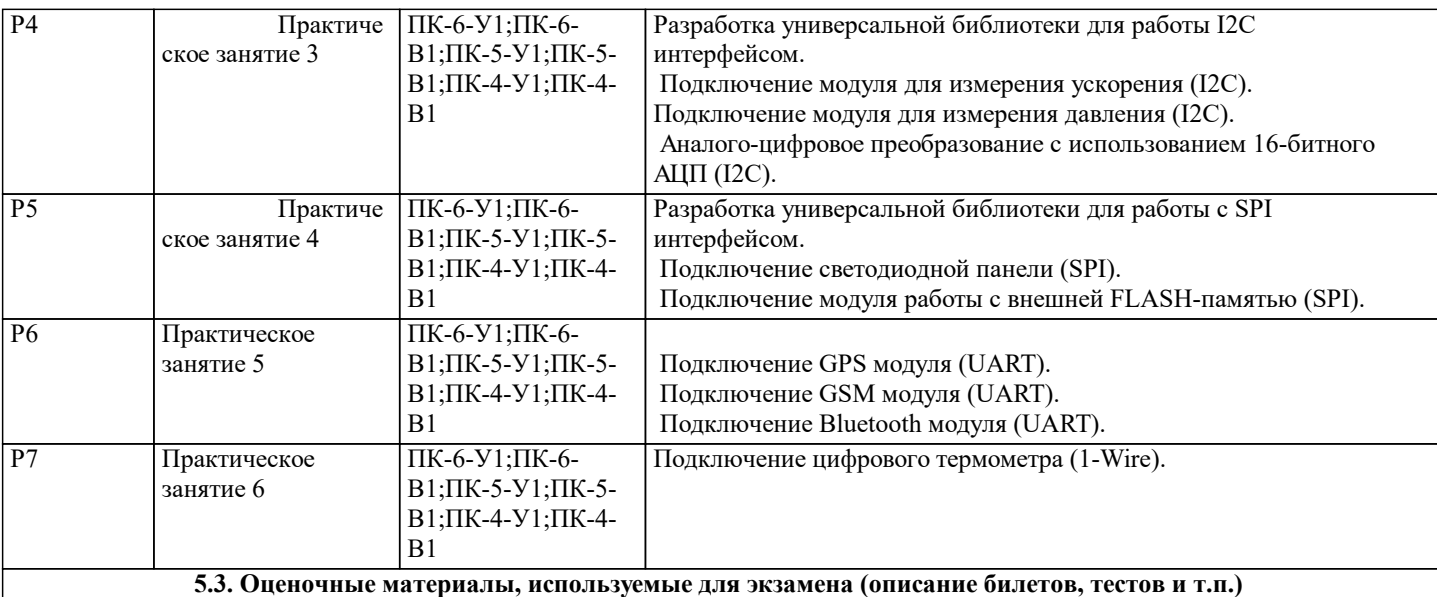

Предусмотрен экзамен.

Экзаменационный билет состоит из 2 вопросов. Типовые вопросы экзамена приведены в вопросах самоподготовки. Пример билета в приложении

**5.4. Методика оценки освоения дисциплины (модуля, практики. НИР)**

Шкала оценивания знаний:

Оценка «отлично» - обучающийся показывает глубокие, исчерпывающие знания в объеме пройденной программы, уверенно действует по применению полученных знаний на практике, грамотно и логически стройно излагает материал при ответе, умеет формулировать выводы из изложенного теоретического материала, знает дополнительно рекомендованную литературу.

Оценка «хорошо» - обучающийся показывает твердые и достаточно полные знания в объеме пройденной программы, допускает незначительные ошибки при освещении заданных вопросов, правильно действует по применению знаний на практике, четко излагает материал.

Оценка «удовлетворительно» - обучающийся показывает знания в объеме пройденной программы, ответы излагает хотя и с ошибками, но уверенно исправляемыми после дополнительных и наводящих вопросов, правильно действует по применению знаний на практике;

Оценка «неудовлетворительно» - обучающийся допускает грубые ошибки в ответе, не понимает сущности излагаемого вопроса, не умеет применять знания на практике, дает неполные ответы на дополнительные и наводящие вопросы. Оценка «не явка» – обучающийся на экзамен не явился.

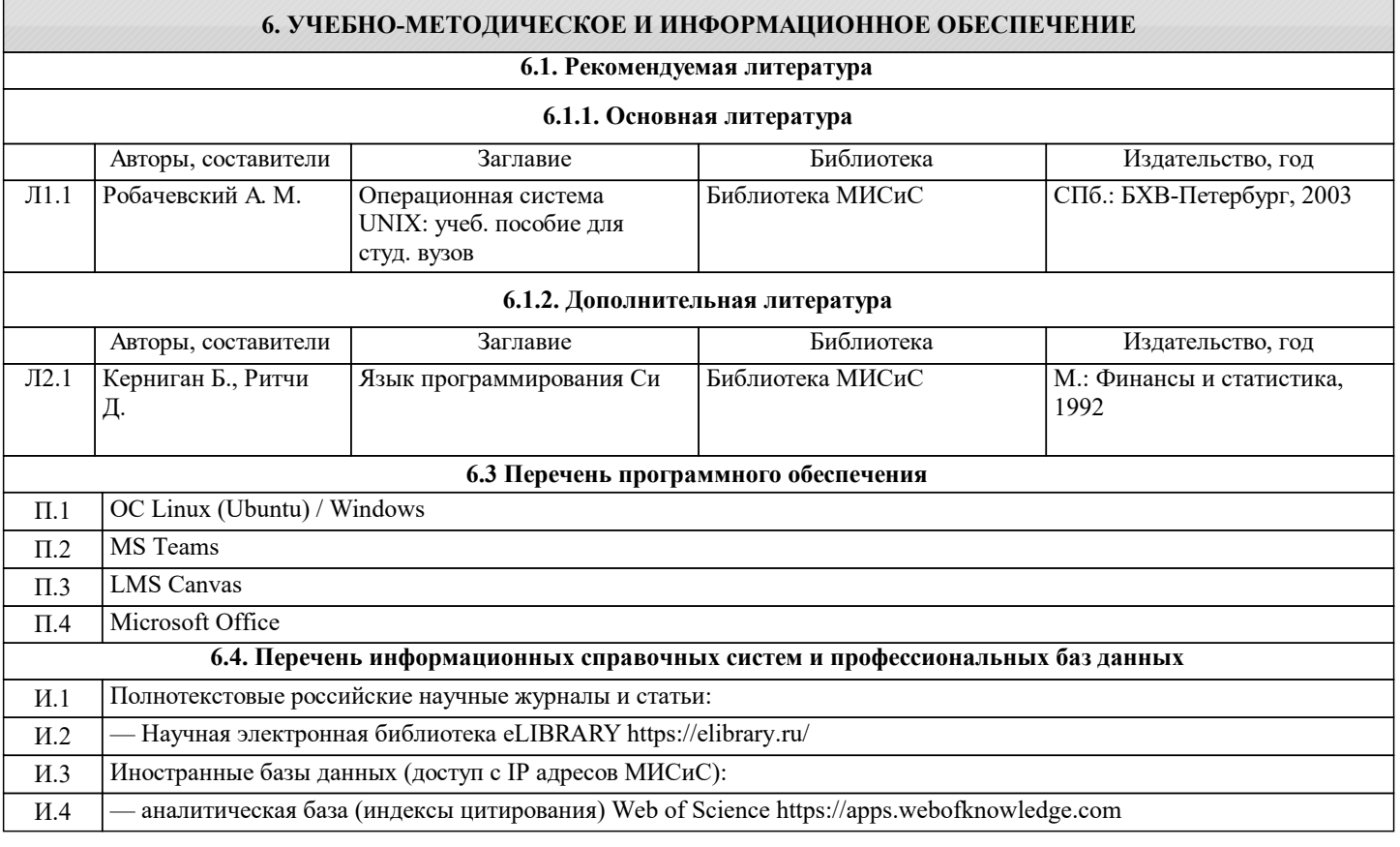

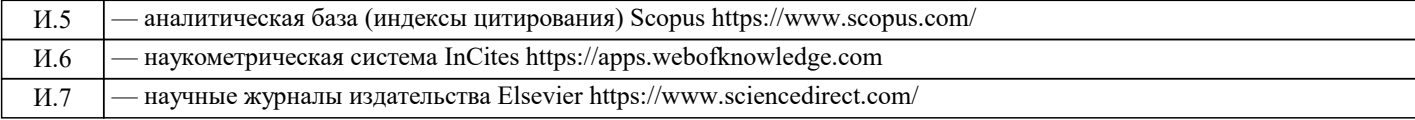

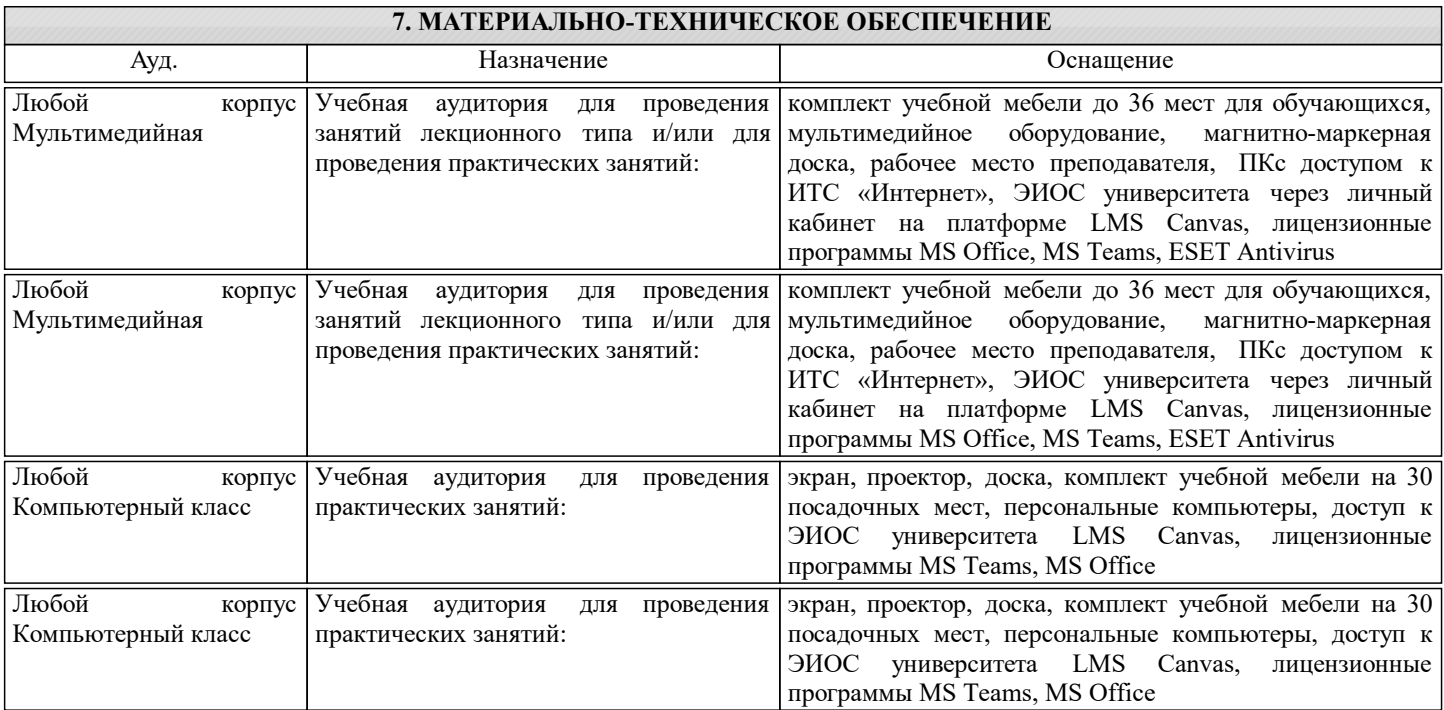

## **8. МЕТОДИЧЕСКИЕ УКАЗАНИЯ ДЛЯ ОБУЧАЮЩИХСЯ**

Проведение лекций и практических занятий осуществляется исключительно в аудиториях, обеспеченных доской и ПК с предустановленной ОС Windows или Linux.

Дисциплина требует значительного объема самостоятельной работы. Отдельные учебные вопросы выносятся на самостоятельную проработку и контролируются посредством текущей аттестации. При этом организуются групповые и индивидуальные консультации. Качественное освоение дисциплины возможно только при систематической самостоятельной работе.

Пособие по курсу хранится на кафедре в электронном виде и копия находится в приложении.